## Package 'dataMeta'

August 12, 2017

Title Create and Append a Data Dictionary for an R Dataset

Date 2017-08-11

Version 0.1.1

Description Designed to create a basic data dictionary and append to the original dataset's attributes list. The package makes use of a tidy dataset and cre-

ates a data frame that will serve as a linker that will aid in building the dictionary. The dictionary is then appended to the list of the original dataset's attributes. The user will have the option of entering variable and item descriptions by writing code or use alternate functions that will prompt the user to add these.

**Depends** R  $(>= 3.3.2)$ 

License GPL-3

URL <https://github.com/dmrodz/dataMeta>

BugReports <https://github.com/dmrodz/dataMeta/issues>

Encoding UTF-8

LazyData true

Imports dplyr

Suggests knitr, rmarkdown

VignetteBuilder knitr

RoxygenNote 6.0.1

NeedsCompilation no

Author Dania M. Rodriguez [aut, cre], P3S Corporation [cph]

Maintainer Dania M. Rodriguez <dmrodz@gmail.com>

Repository CRAN

Date/Publication 2017-08-12 03:19:59 UTC

### <span id="page-1-0"></span>R topics documented:

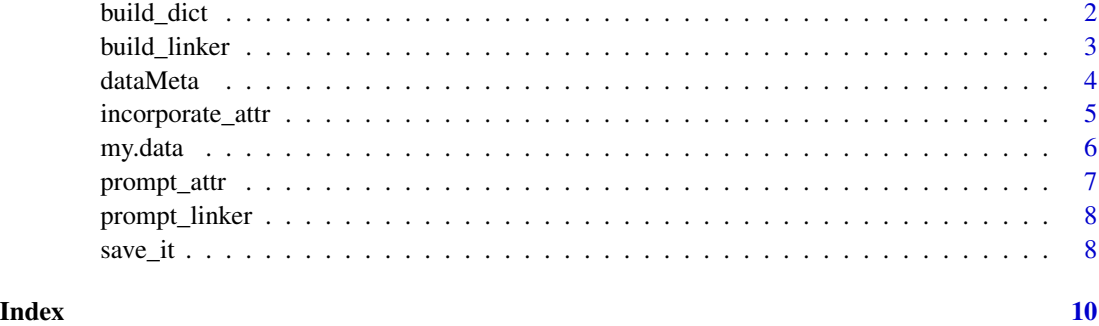

build\_dict *Build a data dictionary for a dataset.*

#### Description

build\_dict constructs a data dictionary for a dataset with the aid of a data linker. This is the second function used in this package. For the function to run, the following parameters are needed.

#### Usage

```
build_dict(my.data, linker, option_description = NULL,
 prompt_varopts = TRUE)
```
#### Arguments

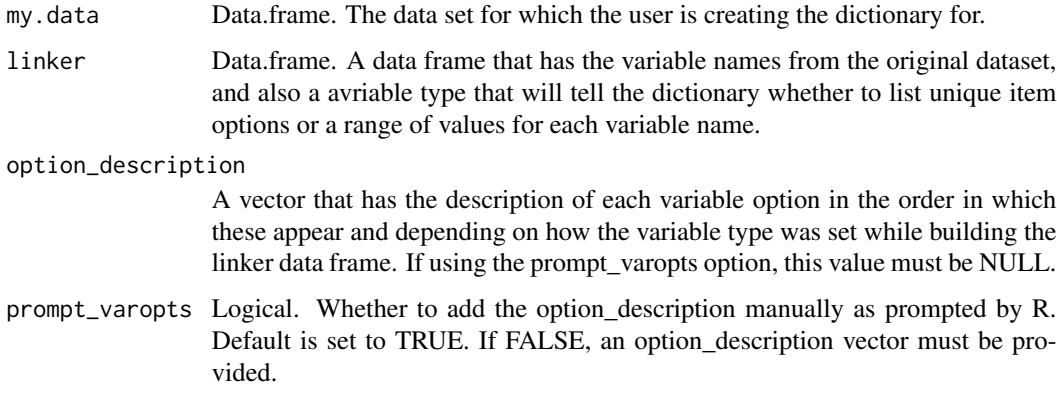

#### Value

A data frame that will serve as a data dictionary for an original dataset. The user will have the option to add this dictionary as an attribute to the original dataset with the other package functions.

#### <span id="page-2-0"></span>build\_linker 3

#### Examples

```
# example original data set for which a dictionary will be made
data("esoph")
my.data <- esoph
# Linker: Add description for each variable names and variable type
variable_description <- c("age group in years", "alcohol consumption in gm/day",
"tobacco consumption in gm/day", "number of cases (showing a range)",
"number of controls (showing range)")
variable_type <- c(0, 0, 0, 0, 0)
linker <- build_linker(my.data = my.data, variable_description = variable_description,
variable_type = variable_type)
linker
# Data dictionary
# For this data set, no further option description is needed.
dictionary <- build_dict(my.data = my.data, linker = linker, option_description = NULL,
prompt_varopts = FALSE)
dictionary
```
build\_linker *Build a linker data frame.*

#### Description

build\_linker constructs a data frame that will be an intermediary between the original dataset and the data dictionary. This is the first function used in this package. For the function to run, the following parameters are needed.

#### Usage

```
build_linker(my.data, variable_description, variable_type)
```
#### Arguments

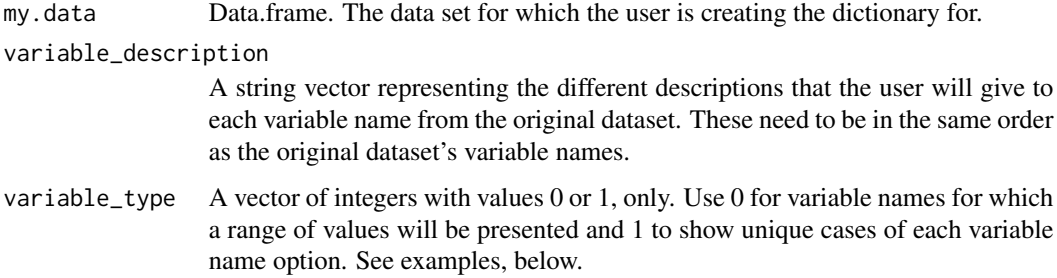

Value

If the original dataset supplied as my.data is of class data.frame; the variable description items are in the same order as the orignal dataset's variable names; and the variable\_type intgeer vector values are 0 or 1, then a small data frame is produced with variable\_names, variable\_description, variable\_type columns. This dataframe will serve as a linker data frame to be able to construct the data dictionary.

#### Examples

```
# example original data set for which a dictionary will be made
data("esoph")
my.data <- esoph
# Add description for each variable names and variable type
variable_description <- c("age group", "alcohol consumption", "tobacco consumption",
"number of cases", "number of controls")
variable_type <- c(0, 0, 0, 0, 0)
linker <- build_linker(my.data = my.data, variable_description = variable_description,
variable_type = variable_type)
linker
## Not run:
variable_description <- c("age group", "alcohol consumption", "tobacco consumption",
"number of cases", "number of controls")
variable_type <- c(0, 2, 0, 0, 0)
linker <- build_linker(my.data = my.data, variable_description = variable_description,
variable_type = variable_type)
linker
## End(Not run)
```
dataMeta *dataMeta: Create and Append a Data Dictionary for an R Dataset*

#### Description

The dataMeta package provides three main functions: build\_linker, build\_dict and incorporate\_attr. The build\_linker and incorporate\_attr functions have prompt options called: prompt\_linker and prompt\_attr, respectively.

#### dataMeta functions

build\_linker This function will build a data frame that will serve as a link between your dataset to the creation of the data dictionary. prompt\_linker This function is an alternate function to build the linker. It will prompt you for variable name descriptions in real time. build\_dict This function will build a data dictionary using the linker and the original dataset. incorporate\_attr This function will

<span id="page-3-0"></span>

#### <span id="page-4-0"></span>incorporate\_attr 5

incorporate the data dictionary that is created with the build\_dict option into the R dataset as an attribute, along with other metadata that may be needed. prompt\_attr This function will prompt the user for options related to the metadata that will be added to the R dataset. This is an alternative to the incorporate\_attr function. save\_it This function will save your new data with its attributes as an R dataset.

incorporate\_attr *Incorporate attributes as metadata to an original dataset.*

#### Description

incorporate\_attr adds attributes to an original dataset as metadata, including a data dictionary, among other attributes. This is the third function used in this package. For the function to run, the following parameters are needed.

#### Usage

incorporate\_attr(my.data, data.dictionary, main\_string)

#### Arguments

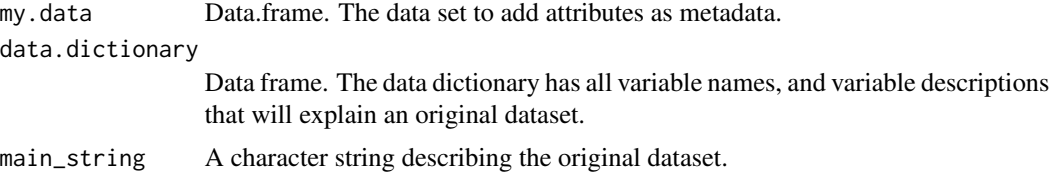

#### Value

This function will return an R dataset containing metadata stored in its attributes. Attributes added will include: a data dictionary, number of columns, number of rows, the name of the author or user who created the dictionary and added it, the time when it was last edited and a brief description of the original dataset.

#### Examples

```
# example original data set for which a dictionary will be made
data("esoph")
my.data <- esoph
# Linker: Add description for each variable names and variable type
variable_description <- c("age group in years", "alcohol consumption in gm/day",
"tobacco consumption in gm/day", "number of cases (showing range)",
"number of controls (showing range)")
variable_type <- c(0, 0, 0, 0, 0)
linker <- build_linker(my.data = my.data, variable_description = variable_description,
variable_type = variable_type)
linker
```

```
# Data dictionary
# For this data set, no further option description is needed.
dictionary <- build_dict(my.data = my.data, linker = linker, option_description = NULL,
prompt_varopts = FALSE)
dictionary
# Create main_string for attributes
main_string <- "This dataset describes tobacco and alcohol consumption at different age groups."
complete_dataset <- incorporate_attr(my.data = my.data, data.dictionary = dictionary,
main_string = main_string)
complete_dataset
attributes(complete_dataset)
```
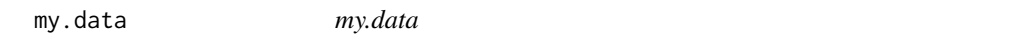

#### **Description**

Data containing Zika cases as reported by the United States Virgin Islands department of Health and scraped into CDC's public Zika data github repository.

#### Usage

data(my.data)

#### Format

A data frame of 32 observations and 9 variables.

report\_date Date when report was published by USVI Department of Health, YYYY-mm-dd

location Regional location by name

location\_type The type of location

data\_field The type of case presented

data\_field\_code A code to identify the data\_field

time\_period The time period of the cases

time\_period\_type The units of the time period

value The number of observations under a specificc data\_field

unit The unit of the number of observations, cases, municipalities...

#### Source

[https://github.com/cdcepi/zika/blob/master/USVI/USVI\\_Zika/data/USVI\\_Zika-2017-01](https://github.com/cdcepi/zika/blob/master/USVI/USVI_Zika/data/USVI_Zika-2017-01-03.csv)-03. [csv](https://github.com/cdcepi/zika/blob/master/USVI/USVI_Zika/data/USVI_Zika-2017-01-03.csv)

#### <span id="page-6-0"></span>prompt\_attr 7

#### References

Dania M. Rodriguez, Michael A Johansson, Luis Mier-y-Teran-Romero, moiradillon2, eyq9, Yo-JimboDurant, ... Daniel Mietchen. (2017). cdcepi/zika: March 31, 2017 [Data set]. Zenodo. [\(zenodo\)](http://doi.org/10.5281/zenodo.439543)

prompt\_attr *Incorporate attributes as metadata to an original dataset as prompted by the function.*

#### Description

prompt\_attr adds attributes to an original dataset as metadata, including a data dictionary, among other attributes as prompted by the function.

#### Usage

prompt\_attr(my.data, data.dictionary)

#### Arguments

my.data Data.frame. The data set to add attributes as metadata.

data.dictionary

Data frame. The data dictionary has all variable names, and variable descriptions that will explain an original dataset.

#### Details

This is a variation of the third function used in this package. For the function to run, the following parameters are needed.

#### Value

This function will return an R dataset containing metadata stored in its attributes. The function will prompt the user for a main description. Attributes added will include: a data dictionary, the name of the author or user who created the dictionary and added it, the time when it was last edited and a brief description of the original dataset.

<span id="page-7-0"></span>

#### Description

prompt\_linker this function will prompt the user for a variable description and variable type to construct a data frame that will be an intermediary between the original dataset and the data dictionary. This is a variation of the first function used in this package. For the function to run, the following parameters are needed.

#### Usage

prompt\_linker(my.data)

#### Arguments

my.data Data.frame. The dataset for which the user is creating the dictionary for.

#### Value

If the original dataset supplied as my.data is of class data.frame; the variable description items are in the same order as the orignal dataset's variable names; and the variable\_type intgeer vector values are 0 or 1, then a small data frame is produced with variable\_names, variable\_description, variable\_type columns. This dataframe will serve as a linker daata frame to be able to construct the data dictionary.

save\_it *Save dataset with attributes.*

#### Description

save\_it saves datset with attributes stored as metadata as an R dataset (.rds) into the current working directory. This is the final function used in this package. For the function to run, the following parameters are needed.

#### Usage

save\_it(x, name\_of\_file)

#### Arguments

x Data.frame. Dataset that has attributes added, including a data dictionary.

save\_it 9

#### Value

This function will save the dataset along with its attributes as an R dataset (.rds) to the current working directory.

#### Examples

```
# example original data set for which a dictionary will be made
data("esoph")
my.data <- esoph
# Linker: Add description for each variable names and variable type
variable_description <- c("age group in years", "alcohol consumption in gm/day",
"tobacco consumption in gm/day", "number of cases (showing a range)",
"number of controls (showing range)")
variable_type <- c(0, 0, 0, 0, 0)
linker <- build_linker(my.data = my.data, variable_description = variable_description,
variable_type = variable_type)
linker
# Data dictionary
# For this data set, no further option description is needed.
dictionary <- build_dict(my.data = my.data, linker = linker, option_description = NULL,
prompt_varopts = FALSE)
dictionary
# Create main_string for attributes
main_string <- "This dataset describes tobacco and alcohol consumption at different age groups."
complete_dataset <- incorporate_attr(my.data = my.data, data.dictionary = dictionary,
main_string = main_string)
complete_dataset
attributes(complete_dataset)
# Save it
# Name of file
name_of_file <- "my new data set"
save\_it(x = complete_dataset, name_of_file = name_of_file)
```
# <span id="page-9-0"></span>Index

∗Topic datasets my.data, <mark>[6](#page-5-0)</mark>

build\_dict, [2](#page-1-0) build\_linker, [3](#page-2-0)

dataMeta, [4](#page-3-0) dataMeta-package *(*dataMeta*)*, [4](#page-3-0)

incorporate\_attr, [5](#page-4-0)

my.data, [6](#page-5-0)

prompt\_attr, [7](#page-6-0) prompt\_linker, [8](#page-7-0)

save\_it, [8](#page-7-0)